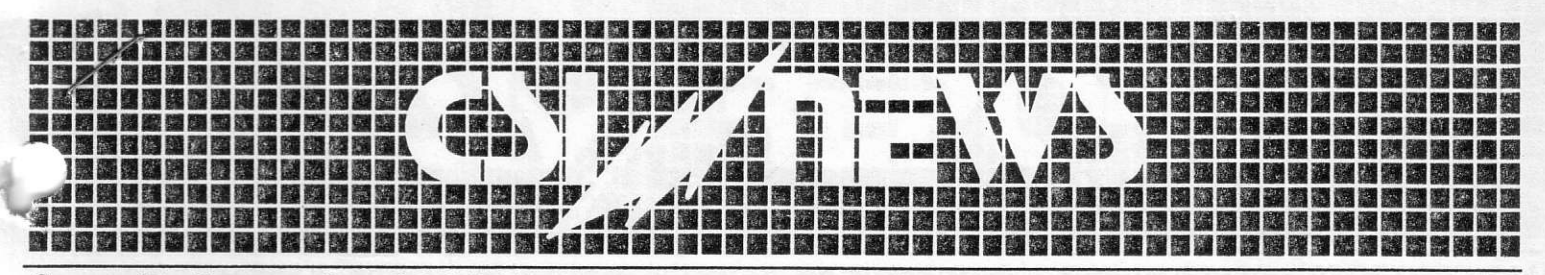

Commodity Systems, Inc. 200 W. Palmetto Park Road, Boca Raton, Florida 33432 . (305) 392-8663

## September 1, 1983

PHONE STRIKE SETTLEMENT: During part of the month of August, data was<br>occasionally posted later than is normally the case due to noisy phone occasionally posted later than is normally the case due to noisy phone<br>lines caused by a lack of repair service by telephone personnel. The<br>affected phone lines contributed to both errors and problems with data<br>collection

CHANGE IN QUICKTRIEVE: If you are a user who has mixed daily, weekly and monthly files on the same diskette, the following change can be made to your Quicktrieve master disc to allow joint presence of daily, weekly, and monthly files, a provision not previously permitted.

Boot Quicktrieve and take the user exit number 9 - Following the Apple prompt type:

LOAD PR13 followed by a Control Z and Carriage Return

Next type:

1801 WM=0 followed by a Carriage Return

Finally type:

SAVE PR13 followed by a Control Z and Carriage Return and the distribution routine will be permanently corrected.

# QUICKTRIEVE COMPATIBLE ANALYSIS SUPPLIERS:

We have enclosed on a separate page a listing of nearly 20 firms or individuals who supply software that will work with your Quicktrieve data collection system. Please feel free to contact any of these firms for more information about their software. Prices range from \$10 demonstration diskettes to under \$3,000 for a complete system. Some of the offered approaches are very unique and original.

#### AVAILABILITY OF STOCK INFORMATION:

In our last newsletter, we promised to have the stock information ready sometime in August. Unfortunately, it is still not ready for release. We expect that completion is imminent. We will notify all customers in a separate mailing when that time arrives. We hope you will receive such news a few days after receiving this invoice.

CONVERSION FACTORS: Conversion factors shown on the CSI Fact Sheet reflect a very simple mathematical assumption. Negative conversion factors are used for data quoted in 8ths, 16ths, 32nds, and 64ths and represent the numbers minus 1, minus 2, minus 3, and minus 4. Positive conversion factors represent the number of places one must shift the decimal point left to scale the price the same as that shown in the newspapers. Some Compu Trac users may have trouble with this system for positive conversion factors because the scheme that was used in their case was to make it convenient to display the data graphically. The difference in such treatment of conversion factors only affects comex Silver and all of the IMM currencies. Other very obscure commodities are also affected. It is suggested that where you need to adopt the Compu Trac system of conversion factors that you compare the conversion factors on the CSI Fact Sheet with the conversion factors suggested by Compu Trac and change any conversion factors using the Quicktrieve Editor. They should be changed both on the data diskettes affected and on the commodity constants file of Quicktrieve. Meanwhile, when the final patches are made to the 2.2 version of Quicktrieve, we will assign the non-standard Compu Trac conversion factor to the' disc and mail a fresh copy to every user.

#### COMPU TRAC FORMAT READY FOR IBM P.C. USERS:

We are pleased to announce that Quicktrieve for the IBM P.C. is operation for the compu Trac format in addition to the cSI format. If you are a current Apple II+ user, the fee to add or switch to the IBM is \$50 fee allows CSI to purchase a RUNTIME license from IBM for your use and protection in operating the compiled IBM P.C. Quicktrieve

### TELENET PHASE OUT :

We plan to eventually phase out, or drastically scale down, use of the GTE TELENET service. If you reside in a city that is serviced only by TELENE' you will not be affected. However, all other users should install the correct TYMNET and UNINET phone numbers on their Quicktrieve discs and enter NONE in the phone number field for TELENET. This should be done as soon as possible and is necessary as we prepare to supply stock information.